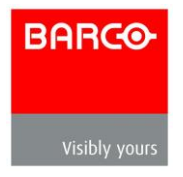

## **Barco Event Master ToolSet API 2016-07-18**

### **Firmware 3.2**

The API is based on a JASON protocol base and is a protocol with functionality as opposed to a clean command protocol like a classic RS-232 protcol. It is meant to give support to integration effort for larger videowall installs.

The implementation of a control device is not a trivial task and should not be underestimated as Barco takes no responsibility for implementation efforts.

The following document is a clean copy from the information given by the processor itself once connected with a HTTP browser to the IP Adress of the unit.

# **JSONRPC API** Hosted on Port: 9999

**listPresets** 

#### **Accepts**

params: {"ScreenDest":x, "AuxDest":x}, (x can be -2 for do not include any destinations of this type,  $-1 =$  do not care,  $0-2 =$  want to see the presets with the destination this particular id in it or array of ids)

#### **Returns**

response: Array of: [{"id": 0, "Name": "Preset3.00", "LockMode": 0, "presetSno": 3.00}, {"id": 1, "Name": "Preset4.00", "LockMode": 0, "presetSno": 4.00}]

success: (0=success, anything else an error)

#### **Example**

{"params":{"ScreenDest": 0}, "method":"listPresets", "id":"1234", "jsonrpc":"2.0"} (lists Presets that contain Screen Destination index 0)

listDestinationsForPreset

#### **Accepts**

params:  $\{\text{``id'': x}\}, \{-1 = \text{list all Press, 0-999} = \text{list only that specific preset } \# \}$ 

#### **Returns**

```
response: Array of: [{"id": 0, "Name": "Preset3.00", "LockMode": 0, "presetSno": 3.00, 
"ScreenDest":[{"id": 0}, {"id": 3}],"AuxDest":[{"id": 0}, {"id": 1}]}]
```
success: (0=success, anything else an error)

#### **Example**

```
{ "params":{"id": 11}, "method":"listDestinationsForPreset", "id":"1234", 
"jsonrpc":"2.0"} (list content of Preset index 11)
```
#### savePreset

#### **Accepts**

```
params: {"id": x, "Name": "NewPreset", "ScreenDestination":[{"id": 2}, {"id": 
3}],"AuxDestination":[{"id": 1}, {"id": 2}]}
```
#### **Returns**

response: null

success: (0=success, anything else an error)

renamePreset

**Accepts**

params: {"id": x, "Name": "NewPresetName"}

**Returns**

response: null

success: (0=success, anything else an error)

activatePreset

#### **Accepts**

```
params: \{"id": 0, "type": 0}, (id = Preset index, type: 0=Recall to Preview, 1=Recall
directly in Program)
```
#### **Returns**

response: null

success: (0=success, anything else an error)

deletePreset

#### **Accepts**

params: {"id": 0}

#### **Returns**

response: null

success: (0=success, anything else an error)

#### listDestinations

**Accepts**

params:  $\{$ "type":  $X\}$  (x can be  $0 =$  Screen and AUX, 1=Screen, 2=AUX)

#### **Returns**

```
response: Array of : {"ScreenDestination":[{"id": 0, "Name": "Dest1", "HSize": 3840, 
"VSize": 1080, "Layers": 1,"DestOutMapColl":[{"id": 0"DestOutMap":[{"id": 0, "Name": 
"Out1", "HPos": 0, "VPos": 0, "HSize": 1920, "VSize":1080, "Freeze": 0},{"id": 1, 
"Name": "Out2", "HPos": 1920, "VPos": 0, "HSize": 1920, "VSize":1080, "Freeze": 
1}]}]}],"AuxDestination":[{"id": 0, "AuxStreamMode": 4}, {"id": 1, "AuxStreamMode": 
4}]}"
```
success: (0=success, anything else an error)

**listSources** 

#### **Accepts**

```
params: {"type": X} (x can be 0=Input, 1=Background)
```
#### **Returns**

```
response: Array of : {"id": 0, "Name": "InSource1", "HSize": 3840, "VSize": 1080, 
"SrcType": 0, "InputCfgIndex": -1, "StillIndex": 0, "DestIndex": -1, "UserKeyIndex": -
1, "Mode3D": 0, "Freeze": 1, "Capacity": 2, "InputCfgVideoStatus": 4}
```
success: (0=success, anything else an error)

**listContent** 

**Accepts**

params:  $\{$ "id": x $\}$  (x = ScreenDestination index #)

#### **Returns**

```
response: { "id": 0, "Name": "ScreenDest1""BGLyr":[{"id": 0, "LastBGSourceIndex": 0, 
"BGShowMatte":0, "BGColor":[{"id":0, "Red":0, "Green":0, "Blue":0}]}, {"id": 1, 
"LastBGSourceIndex": 0, "BGShowMatte":0, "BGColor":[{"id":0, "Red":0, "Green":0, 
\text{``Blue'':0}}]],(0 = PGM Background, 1 = PVW Background)"Layers":\lceil \frac{1}{3} \rceil"id": 0,
"LastSrcIdx": 0, "HPos": 0, "VPos": 0, "HSize": 400, "VSize": 300, "PvwMode": 0, 
"PgmMode": 0, "Freeze": 0, "FlexZOrder": 0,"LayerTrans":[{"id": 0, "TransTime": 30, 
"TransPos": 0}, {"id": 1, "TransTime": 30, "TransPos": 0}] , "3D": "Yes", "Freeze": 0, 
"Capacity": 2}]}]}
```
success: (0=success, anything else an error)

#### changeContent

#### **Accepts**

params: {"id":0,"BGLyr":[{"id":0,"LastBGSourceIndex":0,"BGShowMatte":0,"BGColor": [{"id":0,"Red":0,"Green":0,"Blue":0}]},{"id":1,"LastBGSourceIndex":0,"BGShowMatte" :0,"BGColor":[{"id":0,"Red":0,"Green":0,"Blue":0}]}],"Layers":[{"id":0,"LastSrcIdx":0, "Window":{"HPos":0,"VPos":0,"HSize":400,"VSize":300},

```
"Source":{"HPos":0,"VPos":0,"HSize":1920,"VSize":1080}, "Mask":{ "Left":0.01, 
"Right":10.1,
```
"Top":0.0,"Bottom":0.0},"PvwMode":0,"PgmMode":0,"Freeze":0,"PgmZOrder":0,"PvwZ Order":0}]}

#### **Returns**

response: null

success: (0=success, anything else an error)

changeAuxContent

**Accepts**

```
params: {"id":0, "Name": "AuxDest1", "PvwLastSrcIndex": 0, "PgmLastSrcIndex": 1}
```
**Returns**

response: null

success: (0=success, anything else an error)

#### freezeDestSource

#### **Accepts**

params: {"type": x, (x can be 0=Input Source, 1=Background Source, 2=ScreenDestination, 3=AUXDestination)"id": y, (y is the source / dest id),"screengroup": z,"mode": 0 (1=Freeze, 0=UnFreeze)}

#### **Returns**

response: null

success: (0=success, anything else an error)

**listStill** 

**Accepts**

params: null

**Returns**

```
response: Array of: {"id": 0, "Name": "Still1", HSize": 1920, "VSize": 1080}, {"id": 1, 
"Name": "Still2", HSize": 1920, "VSize": 1080}
```
success: (0=success, anything else an error)

deleteStill

**Accepts**

params: {"id": 0} (id is file index)

**Returns**

response: Array of: {"id": 0, "Name": "Preset3.00", "LockMode": 0, "presetSno": 3.00}, {"id": 1, "Name": "Preset4.00", "LockMode": 0, "presetSno": 4.00}

success: (0=success, anything else an error)

#### **Example**

{"params":{"id": 50}, "method":"deleteStill", "id":"1234", "jsonrpc":"2.0"} (delete still in file index 50)

takeStill

**Accepts**

params:  ${``type": x, "id": y, "file": z}, (x can be 0=Source) (y is the source id) (z is file)$ # of still to be created/overwritten)

#### **Returns**

response: null

success: (0=success, anything else an error)

#### **Example**

{"params":{"type": 0, "id": 4, "file": 50}, "method":"takeStill", "id":"1234", "jsonrpc":"2.0"} (capture still from source index 4, into file index 50)

#### getFrameSettings

#### **Accepts**

params: {}

#### **Returns**

```
response: "System":{"id":0,"Name":"System1","FrameCollection":{"id":0,"Frame":{"id
":"08:00:27:58:45:43","Name":"E2","Version":"2.8.18918"}}}
```
success: (0=success, anything else an error)

**listAuxContent** 

#### **Accepts**

params:  $\{$ "id": x $\}$  (x = AuxDestination1 index #)

#### **Returns**

```
response: { "id": 0, "Name": "AuxDest1", "PvwLastSrcIndex": "0", "PgmLastSrcIndex": 
"1"}
```
success: (0=success, anything else an error)

#### Disclaimer:

Barco NV or its subsidiaries does not assume any responsibility for the use and implementation of this protocol.